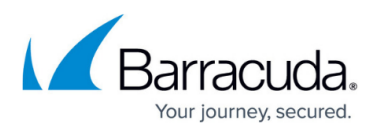

## **Understanding Microsoft Exchange 2013 Envelope Journaling**

<https://campus.barracuda.com/doc/42048363/>

Microsoft Exchange 2013 provides the following journaling options:

- **Standard journaling** Standard journaling is configured on a mailbox database. It enables the Journaling agent to journal all messages sent to and from mailboxes located on a specified mailbox database. To journal all messages to and from all recipients and senders, you must configure journaling on all mailbox databases on all mailbox servers in the organization.
- **Premium journaling** Premium journaling enables the Journaling agent to perform more granular journaling by using journal rules. Instead of journaling all mailboxes residing on a mailbox database, you can configure journal rules to match your organization's needs by journaling individual recipients or members of distribution groups. You must have an Exchange Enterprise client access license (CAL) to use premium journaling.

When you enable standard journaling on a mailbox database, this information is saved in the Active Directory (AD) and is read by the Journaling agent. Similarly, journal rules configured with premium journaling are also saved in the AD and applied by the Journaling agent. For more information on configuring standard and premium journaling, refer to the Microsoft technet article [Manage journaling](http://technet.microsoft.com/en-US/library/jj651670.aspx).

## Barracuda ArchiveOne

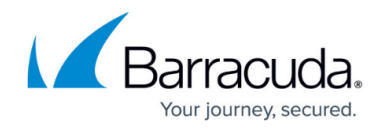

© Barracuda Networks Inc., 2024 The information contained within this document is confidential and proprietary to Barracuda Networks Inc. No portion of this document may be copied, distributed, publicized or used for other than internal documentary purposes without the written consent of an official representative of Barracuda Networks Inc. All specifications are subject to change without notice. Barracuda Networks Inc. assumes no responsibility for any inaccuracies in this document. Barracuda Networks Inc. reserves the right to change, modify, transfer, or otherwise revise this publication without notice.